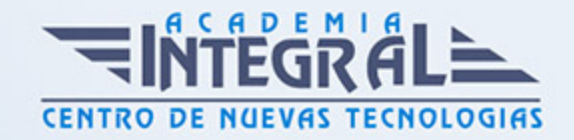

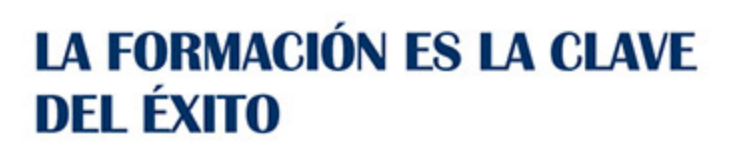

...............

# Guía del Curso Curso Microsoft Excel 2010

Modalidad de realización del curso: A distancia y Online Titulación: Diploma acreditativo con las horas del curso

## **OBJETIVOS**

Microsoft Excel 2010 una de las mejores hojas de cálculo actualmente disponibles. A través de este curso el alumno dispone de todo lo necesario para comenzar a aplicarla. La constante evolución tecnológica, el gran desarrollo de los sistemas informáticos y la gran aplicabilidad de los mismos en los distintos escenarios profesionales nos obligan a desarrollar habilidades tecnológicas y de sistemas en distintos campos que puedan apoyar su profesión.

# CONTENIDOS

## UNIDAD DIDÁCTICA 1. INSTALACIÓN DE EXCEL 2010

- 1. Requerimientos de Office 2010
- 2. Instalación de Excel 2010

# UNIDAD DIDÁCTICA 2. EL ENTORNO DE EXCEL Y LA CINTA DE **OPCIONES**

- 1. Conceptos Generales
- 2. El entorno de Excel
- 3. Guardar y Abrir Documentos

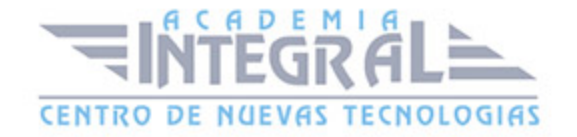

# UNIDAD DIDÁCTICA 3. TAREAS BÁSICAS AL TRABAJAR CON DATOS

- 1. Introducción
- 2. Primeros Pasos
- 3. La introducción de datos
- 4. Insertar, Eliminar y Mover
- 5. Deshacer y Rehacer
- 6. Revisión Ortográfica

## UNIDAD DIDÁCTICA 4. FORMATOS BÁSICOS Y CONDICIONALES

- 1. Presentación de los datos
- 2. Formato de los Títulos
- 3. Fondo
- 4. Formato Condicional
- 5. Estilos y Temas
- 6. Proteger la Hoja

#### UNIDAD DIDÁCTICA 5. TRABAJAR CON FÓRMULAS I

- 1. Introducción
- 2. ¿Qué es una fórmula?
- 3. Cálculos automáticos
- 4. Ediciones de fórmulas
- 5. Nombres y Títulos

#### UNIDAD DIDÁCTICA 6. TRABAJAR CON FÓRMULAS II. FUNCIONES

- 1. Introducción
- 2. ¿Qué es una función?
- 3. Introducción de Funciones
- 4. Categorías de Funciones

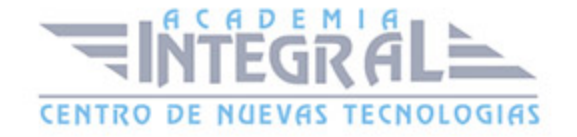

#### UNIDAD DIDÁCTICA 7. IMPRIMIR Y COMPARTIR HOJAS DE CÁLCULO

- 1. Introducción
- 2. Impresión
- 3. Publicación

#### UNIDAD DIDÁCTICA 8. REPRESENTACIÓN GRÁFICA DE LOS DATOS

- 1. Crear un Gráfico
- 2. Personalización del Gráfico

# UNIDAD DIDÁCTICA 9. TRABAJAR CON DATOS DISTRIBUIDOS EN VARIAS HOJAS

- 1. Introducción
- 2. Prototipo de factura
- 3. Referencias 3D
- 4. Gestión de las hojas de un libro

#### UNIDAD DIDÁCTICA 10. LISTAS Y TABLAS DE DATOS

- 1. Introducción de datos
- 2. Ordenar y Agrupar datos
- 3. Filtrado de datos
- 4. Tablas de datos

#### UNIDAD DIDÁCTICA 11. CÓMO GRABAR Y USAR LOS MACROS

- 1. Introducción
- 2. ¿Qué es un macro?
- 3. Introducir Secuencias de Días
- 4. Asociar un Macro a un Botón
- 5. Definir Nuevas Funciones

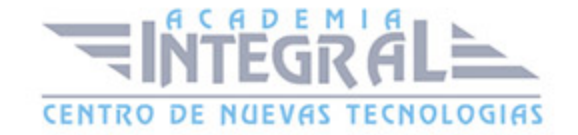

#### 6. Macros y Seguridad

# UNIDAD DIDÁCTICA 12. PERSONALIZAR EL ENTORNO DE EXCEL

- 1. Introducción
- 2. Barra de Herramientas de Acceso Rápido
- 3. La Cinta de Opciones
- 4. La barra de Estado
- 5. Opciones de Entorno

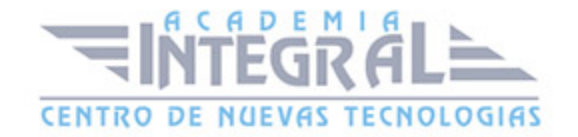

C/ San Lorenzo 2 - 2 29001 Málaga

T1f952 215 476 Fax951 987 941

#### www.academiaintegral.com.es

E - main fo@academiaintegral.com.es